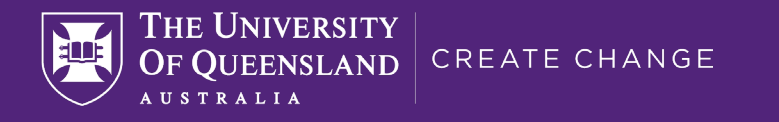

### High performance S3 access with IBM Storage Scale, ECE and IBM Storage Fusion

Jake Carroll, Chief Technology Officer, Research Computing Centre, The University of Queensland, Australia.

jake.carroll@uq.edu.au

### **Context**

### UQ is:

- Six major faculties
- **Eight institutes**
- **Fifteen sites**
- ~55,400 students (2022)
- $~\sim$ 7,410 full time staff (2022)
- 4000 researchers
- $\sim$ 25,000 endpoints
- Tier2 supercomputer: more than 10,000 CPU cores, cutting edge GPUs.
- ~100 PB of research data storage under management.
- A whole bunch of ESS systems. GH14's, ESS3000's, ESS5000's, ESS3500's*….and an ESS 6000 (!)…*

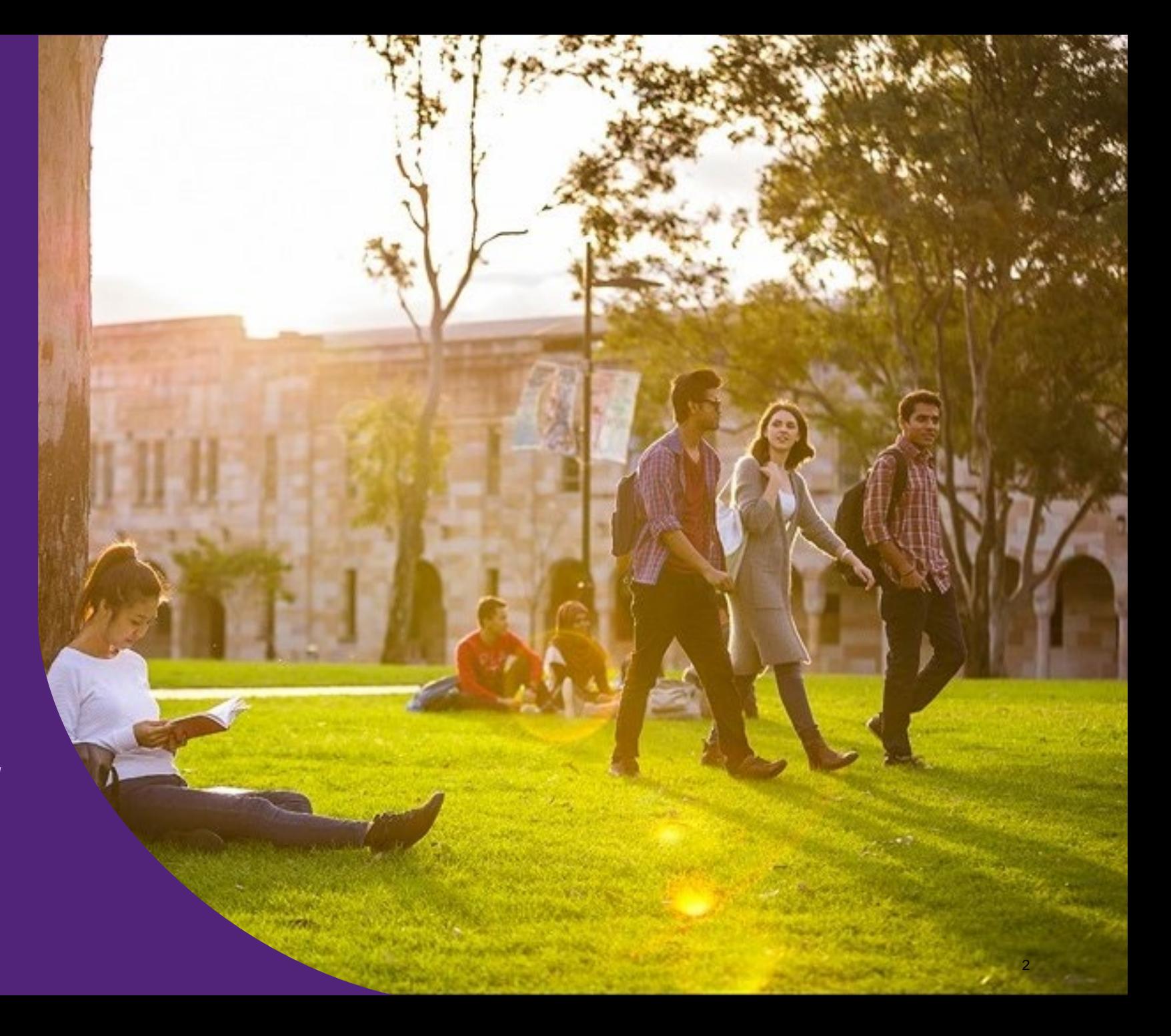

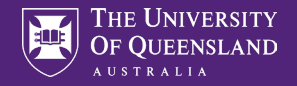

### UQ Research Computing Centre

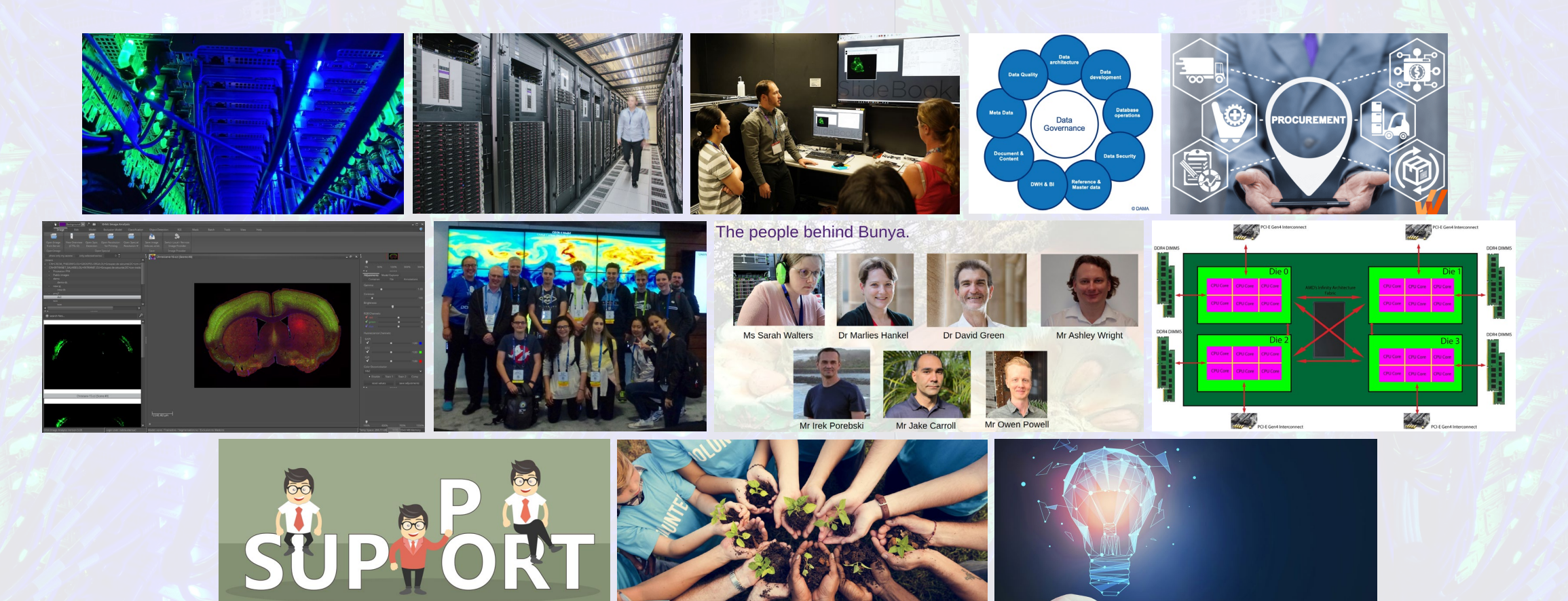

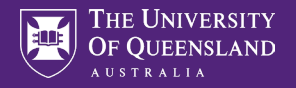

# Story time...

- A few months ago, we caught up with Ulf in Germany at ISC 2023.
- We learned lots about *Sauerkraut*, but we also talked about protocols and what might come next in ESS.
- S3 has had an odd and bumpy life in IBM Storage Scale land. It seems to have changed shape as often as IBM marketing people change the name of their products.
- Andrew Beattie and I went back to the lab to see where we might take this.

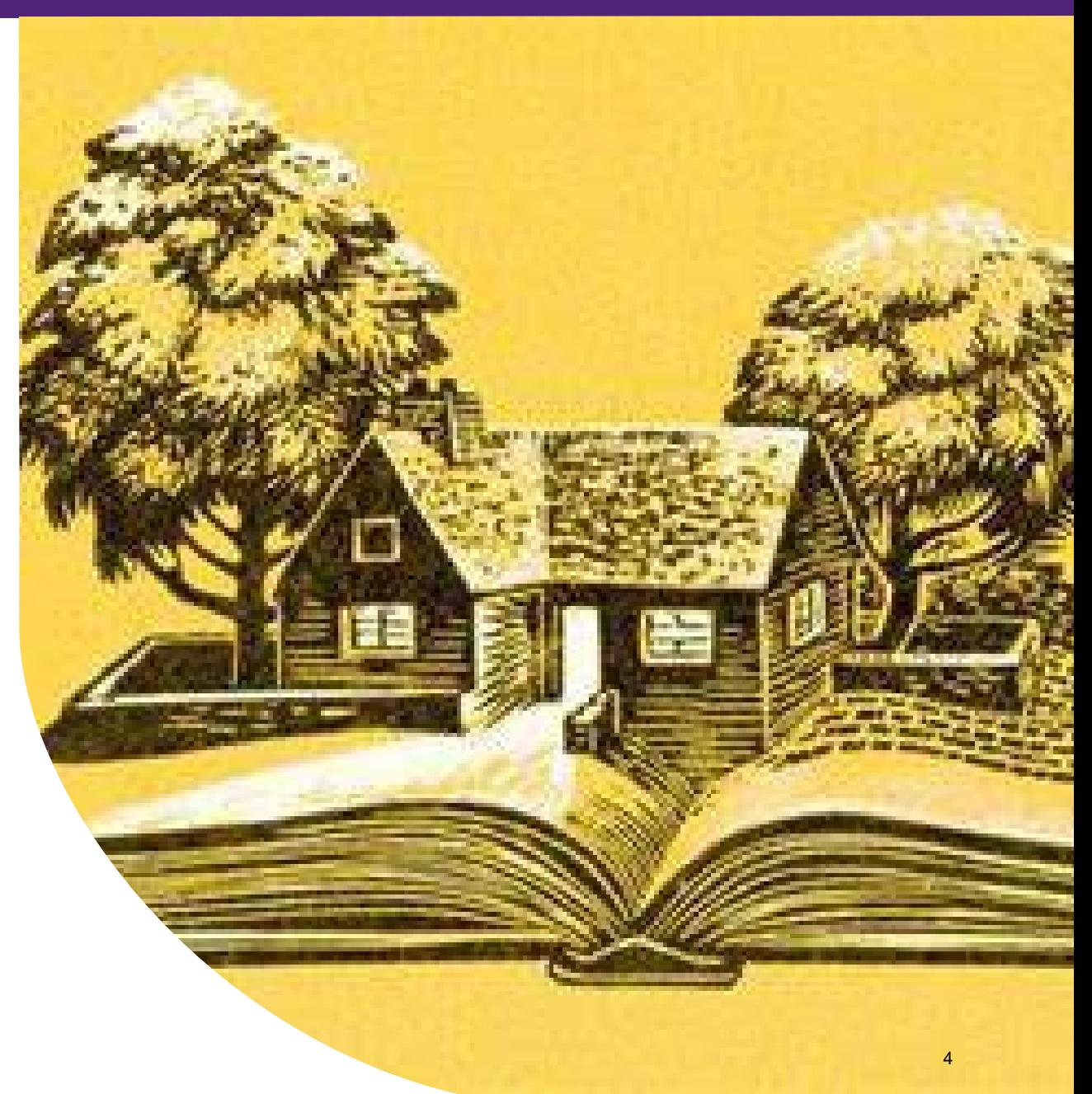

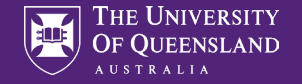

# The Protocols Talk

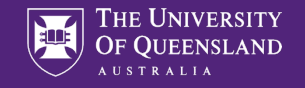

# **Qualifying the S3/object use case**

- The use of object storage is \*still\* contentious in the research and advanced computing communities.
- The worthwhile nature of object storage for scientific, supercomputing and research computing communities has been limited due to application, performance and flexibility limitations.
- Persistently, we see people wanting to treat their S3 object targets like filesystems. *"I want to browse it with Cyberduck like windows explorer/Mac Finder over SMB"*
- A use case emerged a couple of months ago where the only feasible way to ingress and egress data over long distances was https.

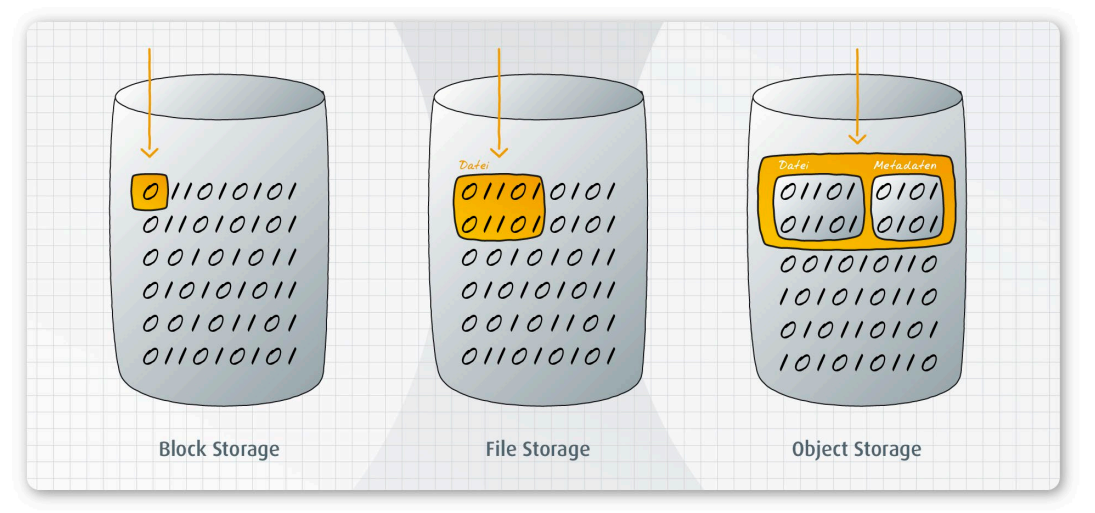

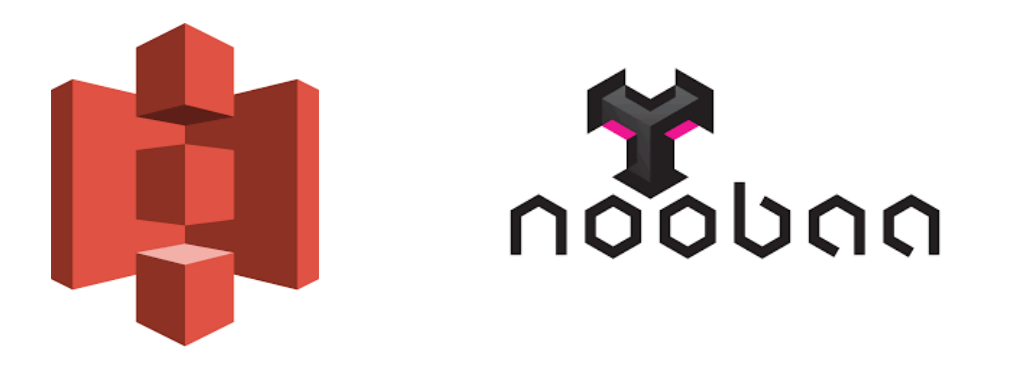

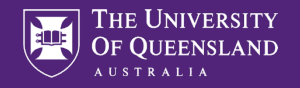

# *"Can we have S3 please, Jake?"*

### The University of Queensland, Brisbane, Australia

**Centre for Superbug Solutions** 

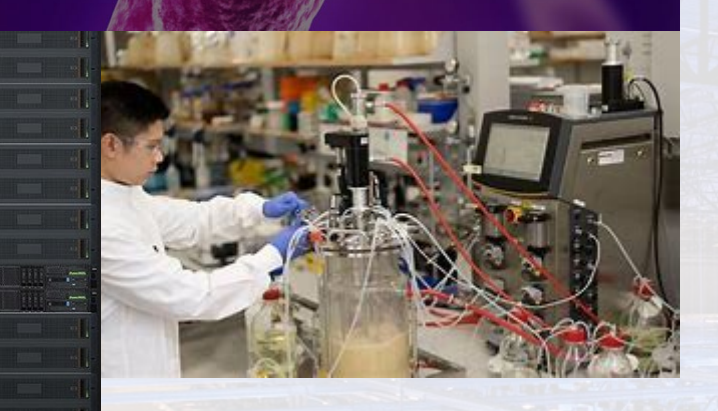

Problem domain: Comparatively high latency, comparatively low bandwidth. Limited native filesystem connectivity options. Needs to be convenient access for "stashing" and "hauling" data.

Getting data to and from a supercomputer in another state of Australia: 1,188km away (738 miles) The Australian National University, Canberra, Australia

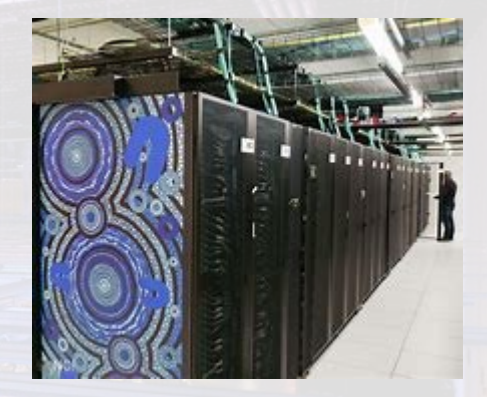

Storage Scale – ESS3500:

AFM Cache

The *Bunya* Supercomputer. The *Gadi* Supercomputer.

CRICOS code 00025B

No AFM target, or IBM Storage Scale targets here. All just Lustre scratch.

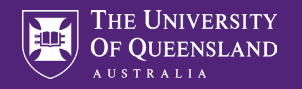

### The Anatomy of our S3 + Storage Scale setup, so far.

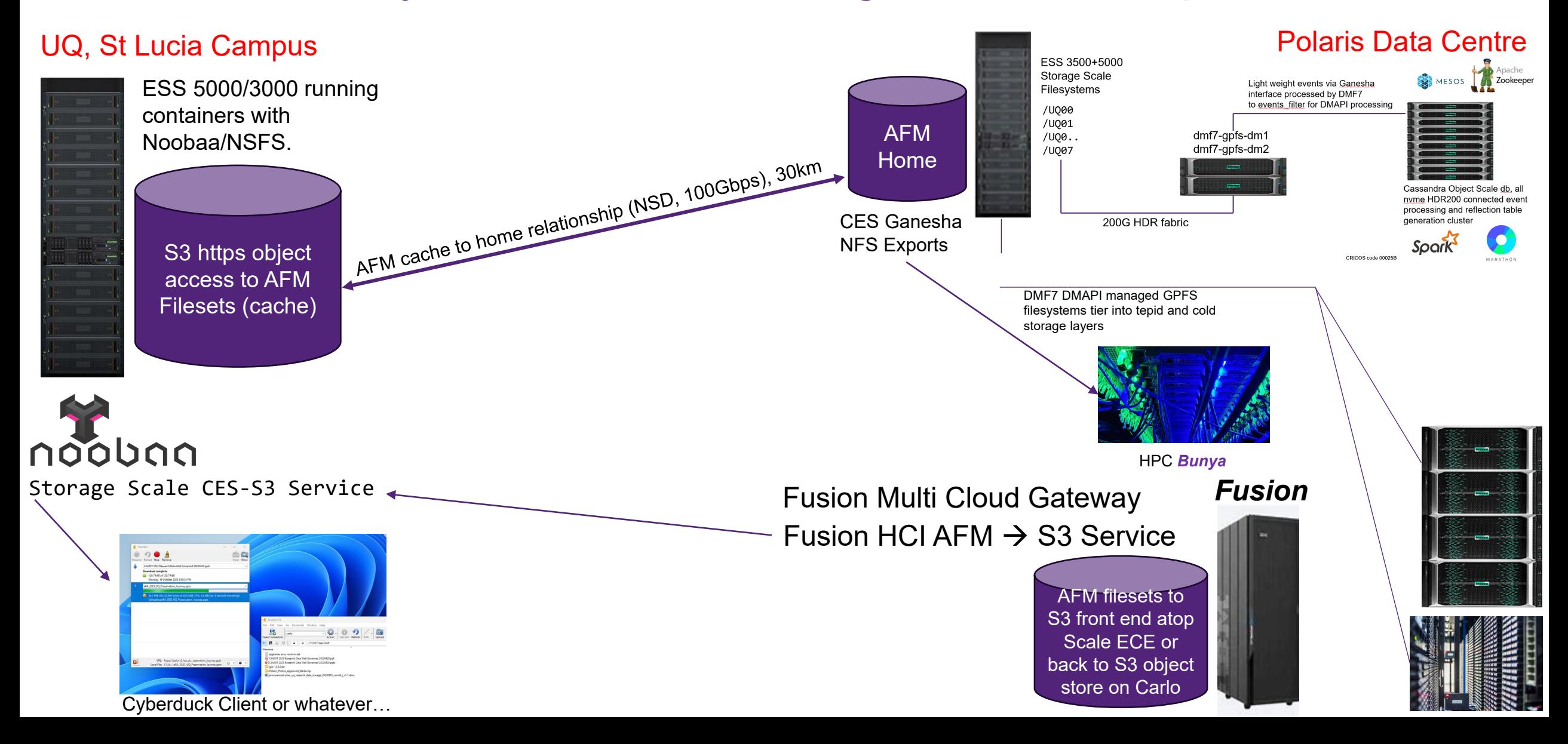

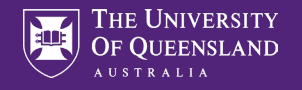

### What does it look like, to a user?

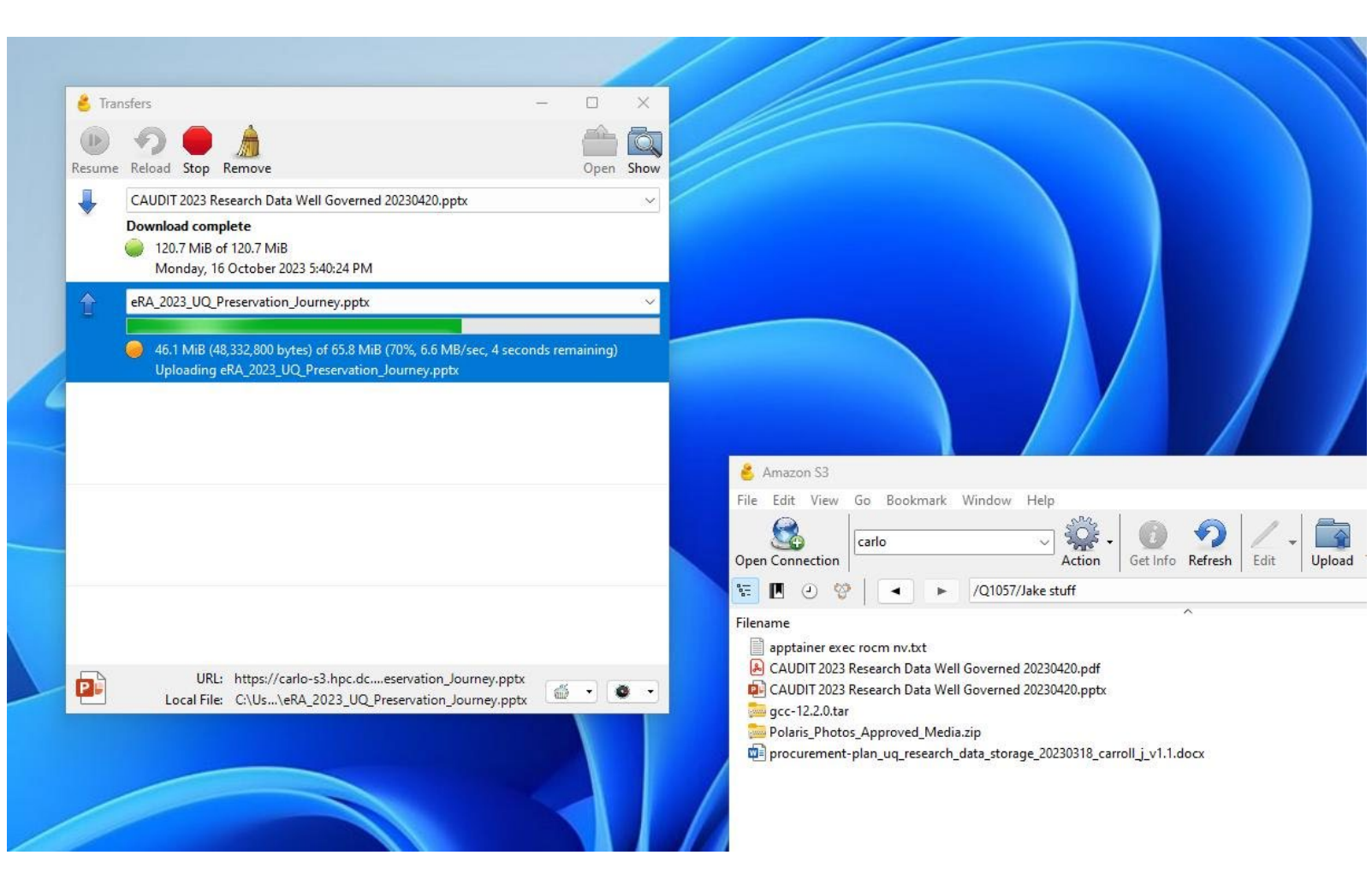

TL;DR – Browse your AFM fileset, just like you would an SMB or NFS share out of a regular CES protocol node stack.

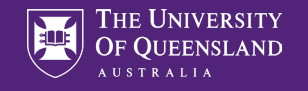

### How does this knit together?

- *Three* scenarios to express. This is the Noobaa Service:
	- running inside Fusion HCI. It is acting as an AFM front end (like a scale AFM fileset) and points back to an AFM home (carlo) over https, to our CES-S3 service.
	- running inside Fusion HCI and pointing at the internal ECE filesystem with a persistent claim for an S3 object store backend.
	- running inside Carlo's Power9 nodes to provide CES-S3, exposing AFM filesets \*as an S3 representation\* for S3 GET's and PUT's
- Delivering S3 from either the Fusion HCI Scale filesystem (S3 to persistent volume claim) or...
- S3 from External object store mapped into the Fusion cluster as an internal S3 data service

# Why is that significant?

• We can use the Fusion MCG (Multi Cloud Gateway) to write to multiple different external object stores simultaneously..

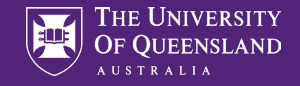

### Benchmarking

#### **COSBENCH - CONTROLLER WEB CONSOLE**

#### **Controller Overview**

#### Name: not configured URL: not configured

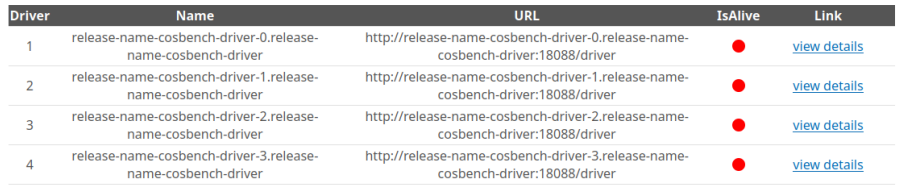

#### submit new workloads

#### config workloads

#### advanced config for workloads

#### **Active Workloads**

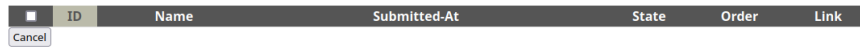

#### **Historical Workloads**

#### view performance matrix

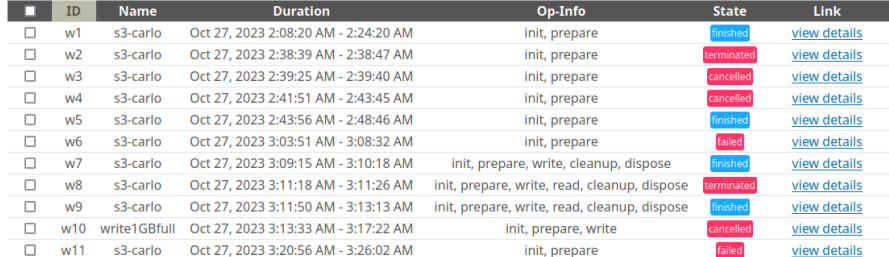

#### **Archived Workloads**

view performance matrix

load archived workloads

resubmit

#### Workload

**Beta Release** 

version: 0.4.1

#### **Basic Info**

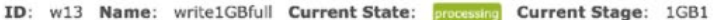

Submitted At: Oct 27, 2023 3:32:23 AM Started At: Oct 27, 2023 3:32:23 AM Stopped At: N/A

#### more info

#### Snapshot

#### **General Report**

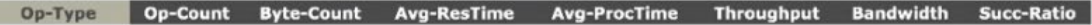

#### The snapshot was taken at 3:32:56 AM with version 2.

#### **Stages**

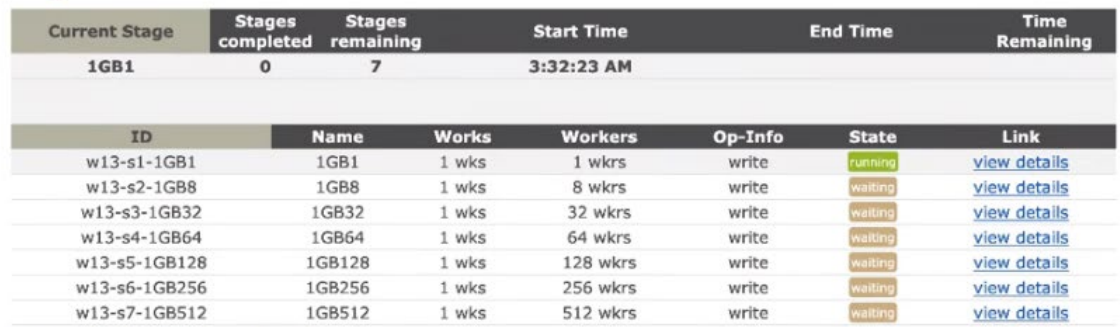

#### There are 7 stages in this workload.

**Actions** 

cancel-workload

go back to index

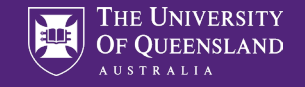

### How is it looking, in real life?

```
[user123@gadi-login-04 scratch]$ s3cmd get s3://Q3967/TestDir/xx.csv.gz ./
```

```
download: 's3://Q3967/TestDir/xx.csv.gz' -> './xx.csv.gz' \lceil 1 \text{ of } 1 \rceil
```
3502926275 of 3502926275 100% in 56s 58.65 MB/s done

[user123@gadi-login-04 scratch]\$ s3cmd put xx.csv.gz s3://Q3967/TestDir/xx2,csv,gz - disable-multipart

```
upload: 'xx.csv.gz' -> 's3://Q3967/TestDir/xx2,csv,gz' [1 of 1]
```
3502926275 of 3502926275 100% in 127s 26.16 MB/s done

I get around 60sec for 3GB of put/get , but I am pretty sure that could be optimised with a better .s3cfg configuration.

After some practice, I can now do the same in about 30sec!

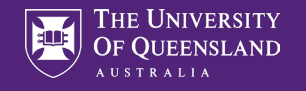

### Where to from here?

There is still some work to do to make this a production grade in our opinion.

- 1.It isn't HA (yet). Single point of failure in CES-S3 protocol stack pinned into a node.
- 2.It isn't scalable from an auth-setup, key handout and secret sharing process.
- 3.There is no automation yet to scale up our existing filesets over AFM to make them all S3 and object accessible "at the click of a button".

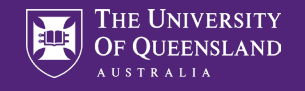

### Where to from here – auth complexity to solve?

We have some "one to many" vs "many to one" auth challenges, too. UQ's auth model will likely demand individual keys and secrets per user. Perhaps that goes without saying, but consider…

- That same user might want access to multiple buckets. *(Common use case!)*
- That has ACL issues, instantly as buckets are mapped to a single GID.
- If you have multiple users with multiple UIDs/GIDs they can't all have individual keys with out some sort of internal database to map or some kind of external authentication system to manage it

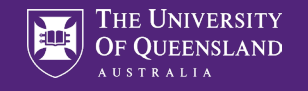

### Basket weaving, at the moment.

There is a lot of retrofitting, scripting and glue to be put in here that doesn't exist yet. We think IBM might need to do a bit of work on this one to make it more robust from the auth perspective.

**Irek, Andrew and Dale** had to manually hand-craft our first S3 enabled AFM fileset parameters for our users whom asked for them. We aren't at "click a button and share" status yet.

### Thank you.

**UQ:**

Irek Porebski

### **IBM**

Andrew Beattie, Dale McCurdy

ಧನ್ಯವಾದ ви благода təşəkkür  $\mathbb{Q}$ dank  $\bigcap$ **kegracia** <u>ದ</u>ೆ ಕ razie ule О เคณ ขอบ bháil lea  $E_{\text{R}}$ <sub>RInth</sub>  $=$  falemnderit  $\vec{\epsilon}$